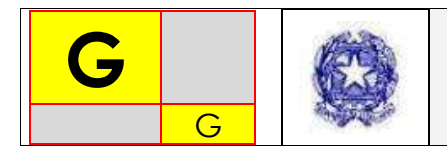

## **Prot. n°4919 Salerno, 18/11/14**

## **Circolare n°43**

AI DOCENTI AGLI ASSISTENTI TECNICI AL DSGA

**Oggetto:** uso dei laboratori

A parziale modifica e integrazione di quanto comunicato con la circolare n°17 del 30/9, si forniscono le seguenti istruzioni finalizzate a razionalizzare l'uso dei laboratori, consentendo a tutti i docenti l'accesso alle strutture, in particolare sale computer o fornite di LIM o attrezzature audiovisive, anche per materie o in orari in cui non è prevista la presenza dell'insegnante tecnico-pratico.

Al fine di ottimizzare l'uso dei laboratori d'informatica e sale video, si invitano i Docenti (che nella loro programmazione ne hanno previsto l'uso), a presentare **richiesta scritta secondo l'allegato modello, entro il 24.11.2014**.

Nella richiesta si dovrà specificare in quali **giorni** della settimana e in quale **fascia oraria** s'intende usufruire del laboratorio. Sulla base delle richieste e delle disponibilità si cercherà di pianificare un orario che garantisca l'uso dei laboratori a ogni Docente. Al fine di ottimizzare l'uso dei laboratori e le relative risorse si ricorda che:

L'insegnante presente in aula è l'unico responsabile di quanto accade agli alunni e ai computer.

- Nelle aule di laboratorio c'è il **Registro** di presenza in Laboratorio, i docenti interessati dovranno registrare la propria presenza in aula apponendo i propri dati: il proprio nome e cognome, la data, l'ora di lezione (prima, seconda, etc.), la disciplina e la classe di appartenenza. Il tutto rigorosamente a stampatello.
- L'unico posto in cui si possono salvare documenti, file, grafici ecc., prodotti dagli alunni, è nelle apposite cartelle in Documenti: cartella corrispondente alla classe. È consigliabile, per questioni di sicurezza, di far utilizzare a ogni alunno lo stesso computer per tutto l'anno scolastico, predisponendo un'apposita mappatura dei posti dei PC.
- I computer, al termine di ogni attività, dovranno sempre necessariamente essere chiusi almeno 5 minuti prima del suono della campanella.
- I docenti, prima di lasciare il laboratorio d'informatica, devono controllare che i computer, le stampanti e altre eventuali periferiche siano stati spenti in modo corretto.
- Se un docente, esclusivamente per fini didattici, necessita di usufruire personalmente di un computer presente nelle aule di informatica, analogamente, dovrà inserire i propri dati (nome, cognome, ora di utilizzo) senza, tuttavia, dimenticare di annotare nel registro di laboratorio la seguente indicazione: "personale".
- All'incirca ogni settimana, i computer saranno puliti da file e documenti non correttamente salvati o impropriamente scaricati.

Si consiglia al docente responsabile di salvare i propri documenti in penne USB personali.

- Nessun alunno, per nessun motivo, può utilizzare il personal computer del Docente: è severamente vietato.
- È severamente vietato mangiare e bere nelle aule d'informatica.

Le stampanti restano spente fino a quando non servono: sarà cura del Docente accenderle al

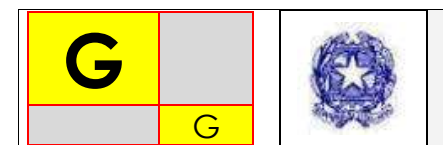

momento dell'effettiva necessità nel loro utilizzo, e spegnerle prima di andare via; ciò allo scopo di evitare un uso smodato di carta e inchiostro e un loro spreco. Qualsiasi problema, dubbio, necessità ecc. va segnalato all'Assistente Tecnico. Si confida nella collaborazione.

## **Il Dirigente Scolastico**

- Nicola ANNUNZIATA -